### Announcements

- Project 1 is out today
  - help session at the end of class
- Photoshop help-sessions (in Sieg 327)
  - Wed 1pm, 5:30pm

## **Image Segmentation**

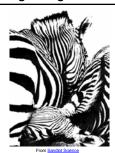

### Today's Readings

Intelligent Scissors, Mortensen et. al, SIGGRAPH 1995
 (in reader)

# From images to objects

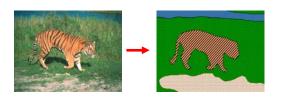

### What Defines an Object?

- · Subjective problem, but has been well-studied
- · Gestalt Laws seek to formalize this
  - proximity, similarity, continuation, closure, common fate
     see <u>notes</u> by Steve Joordens, U. Toronto

# Extracting objects

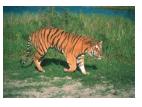

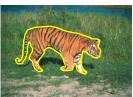

How could this be done?

## **Image Segmentation**

### Many approaches proposed

- · color cues
- · region cues
- · contour cues

#### We will consider a few of these

### Today:

- · Intelligent Scissors (contour-based)
  - E. N. Mortensen and W. A. Barrett, <u>Intelligent Scissors for Image Composition</u>, in ACM Computer Graphics (SIGGRAPH '95), pp. 191-198, 1995

## Intelligent Scissors

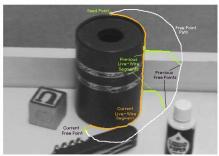

Figure 2: Image demonstrating how the live-wire segment adapts and snaps to an object boundary as the free point moves (via cursor movement). The path of the free point is shown in white. Live-wire segments from previous free point positions ( $f_0$ ,  $t_1$ , and  $t_2$ ) are shown in green.

## Intelligent Scissors

### Approach answers a basic question

- Q: how to find a path from seed to mouse that follows object boundary as closely as possible?
- A: define a path that stays as close as possible to edges

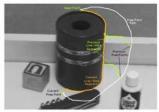

Figure 2: Image demonstrating how the live-wire segment adapts and snaps to an object boundary as the free point moves (via cursor movement). The path of the free point is shown in white. Live-wire segments from previous free point positions (t<sub>0</sub>, t<sub>1</sub>, and t<sub>2</sub>) are shown in green.

## Intelligent Scissors

### Basic Idea

- · Define edge score for each pixel
  - edge pixels have low cost
- · Find lowest cost path from seed to mouse

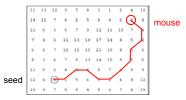

#### Questions

- · How to define costs?
- · How to find the path?

## Path Search (basic idea)

### Graph Search Algorithm

· Computes minimum cost path from seed to all other pixels

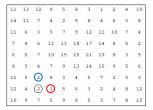

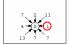

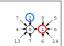

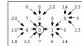

## How does this really work?

Treat the image as a graph

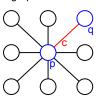

### Graph

- · node for every pixel p
- link between every adjacent pair of pixels, p,q
- · cost c for each link

#### Note: each link has a cost

 this is a little different than the figure before where each pixel had a cost

# Defining the costs

Treat the image as a graph

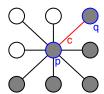

Want to hug image edges: how to define cost of a link?

- · the link should follow the intensity edge
  - want intensity to change rapidly  $\perp$  to the link
- $c \approx |difference of intensity \perp to link|$

## Defining the costs

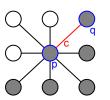

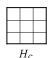

c can be computed using a cross-correlation filter

assume it is centered at p

Also typically scale c by its length

- set c = (max-|filter response|)
  - where max = maximum |filter response| over all pixels in the image

## Defining the costs

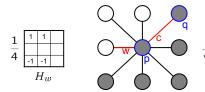

c can be computed using a cross-correlation filter

assume it is centered at p

### Also typically scale c by its length

- set c = (max-|filter response|)
  - where max = maximum |filter response| over all pixels in the image

 $H_c$ 

## Dijkstra's shortest path algorithm

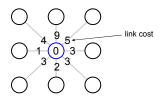

## Algorithm

- 1. init node costs to  $\infty$ , set p = seed point, cost(p) = 0
- 2. expand p as follows:

for each of p's neighbors q that are not expanded

» set  $cost(q) = min(cost(p) + c_{pq}, cost(q))$ 

## Dijkstra's shortest path algorithm

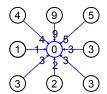

### Algorithm

- 1. init node costs to  $\infty$ , set p = seed point, cost(p) = 0
- 2. expand p as follows:

for each of p's neighbors q that are not expanded

- » set  $cost(q) = min(cost(p) + c_{pq}, cost(q))$ 
  - » if q's cost changed, make q point back to p
- » put q on the ACTIVE list (if not already there)

## Dijkstra's shortest path algorithm

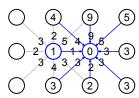

### Algorithm

- 1. init node costs to  $\infty$ , set p = seed point, cost(p) = 0
- 2. expand p as follows:

for each of p's neighbors q that are not expanded

- » set  $cost(q) = min(cost(p) + c_{pq}, cost(q))$
- » if q's cost changed, make q point back to p
- » put q on the ACTIVE list (if not already there)

  3. set r = node with minimum cost on the ACTIVE list
- 4. repeat Step 2 for p = r

## Dijkstra's shortest path algorithm

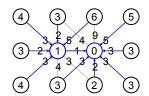

#### Algorithm

- 1. init node costs to  $\infty$ , set p = seed point, cost(p) = 0
- 2. expand p as follows:

for each of p's neighbors q that are not expanded

- » set  $cost(q) = min(cost(p) + c_{pq}, cost(q))$
- » if q's cost changed, make q point back to p
- » put q on the ACTIVE list (if not already there)
- 3. set r = node with minimum cost on the ACTIVE list
- 4. repeat Step 2 for p = r

## Dijkstra's shortest path algorithm

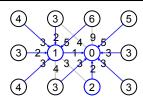

#### Algorithm

- 1. init node costs to  $\infty$ , set p = seed point, cost(p) = 0
- 2. expand p as follows:

for each of p's neighbors q that are not expanded

- » set  $cost(q) = min(cost(p) + c_{pq}, cost(q))$ 
  - » if q's cost changed, make q point back to p
- » put q on the ACTIVE list (if not already there)
- 3. set r = node with minimum cost on the ACTIVE list
- 4. repeat Step 2 for p = r

## Dijkstra's shortest path algorithm

### Properties

- It computes the minimum cost path from the seed to every node in the graph. This set of minimum paths is represented as a tree
- · Running time, with N pixels:
  - O(N2) time if you use an active list
  - O(N log N) if you use an active priority queue (heap)
  - takes < second for a typical (640x480) image
- Once this tree is computed once, we can extract the optimal path from any point to the seed in O(N/2) time.
  - it runs in real time as the mouse moves
- What happens when the user specifies a new seed?

### Results

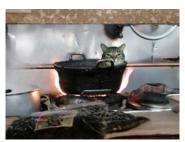

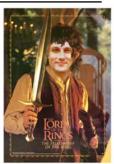

http://www.cs.washington.edu/education/courses/455/03wi/projects/project1/artifacts/index.html